Formal verification of a code generator for a modeling language: the Velus project

Xavier Leroy (joint work with Timothy Bourke, Lélio Brun, Pierre-Évariste Dagand, Marc Pouzet, and Lionel Rieg)

Inria, Paris

MARS/VPT workshop, ETAPS 2018

 $\sqrt{10}$ 

#### In this talk. . .

<span id="page-1-0"></span>**Velus** is a formally-verified code generator, producing C code from the Lustre modeling language, connected with the CompCert verified C compiler.

**Lustre** is a declarative, synchronous language, oriented towards cyclic control software, usable for programming, modeling, and verification, at the core of the SCADE suite from ANSYS/Esterel Technologies.

#### Control laws

"Hello, world" example: PID controller.

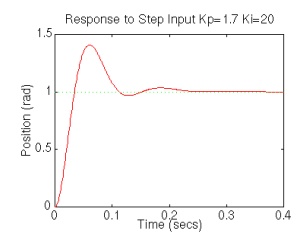

Error  $e(t)$  = desired state(*t*) – current state(*t*).

Action 
$$
a(t) = K_p e(t) + K_i \int_0^t e(t) dt + K_d \frac{d}{dt} e(t)
$$
  
(Proportional) (Integral) (Derivative)

#### Implementing a control law

Mechanical (e.g. pneumatic):

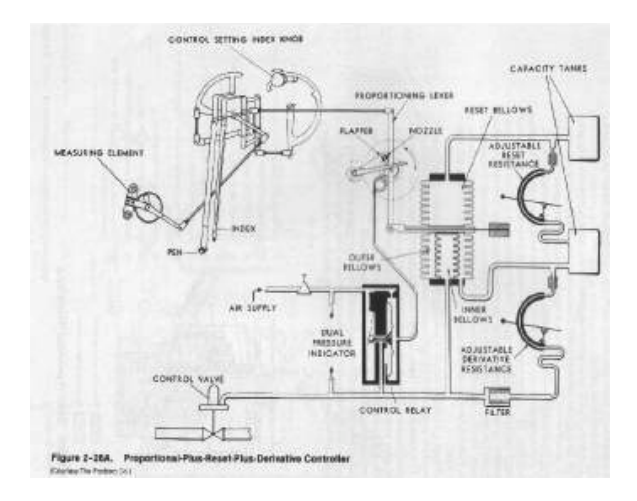

#### Implementing a control law

Analog electronics:

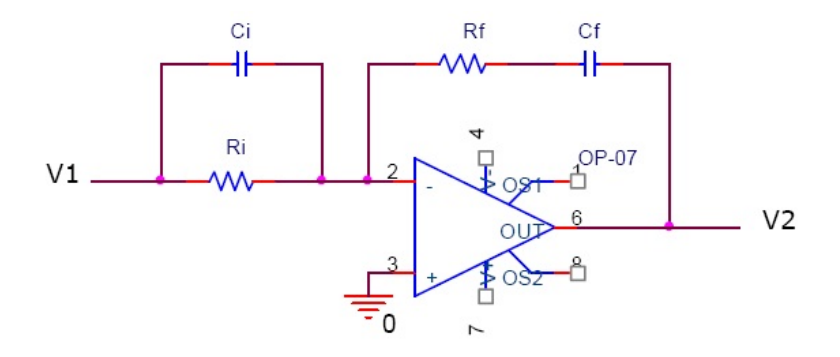

#### Implementing a control law

In software (today's favorite solution):

```
previous_error = 0; integral = 0loop forever:
    error = setpoint - actualpositionintegral = integral + error * dt
   derivative = (error - previous_error) / dt
    output = Kp * error + Ki * integral + Kd * derivativeprevious_error = error
   wait(dt)
```
#### Block diagrams

(Simulink, Scade, Scicos, etc)

This kind of code is rarely hand-written, but rather auto-generated from block diagrams:

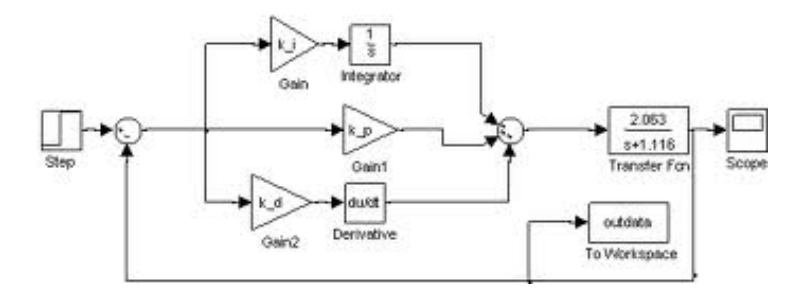

## Block diagrams and reactive languages

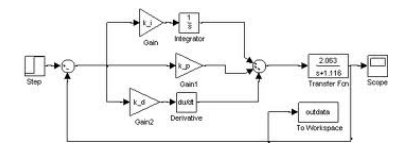

In the case of Scade, this diagram is a graphical syntax for the Lustre reactive language:

```
error = setpoint - position
integral = (0 fby integral) + error * dt
derivative = (error - (0 fby error)) / dtoutput = Kp * error + Ki * integral + Kd * derivative
```
(= Time-indexed series defined by recursive equations.)

#### Block diagrams and reactive languages

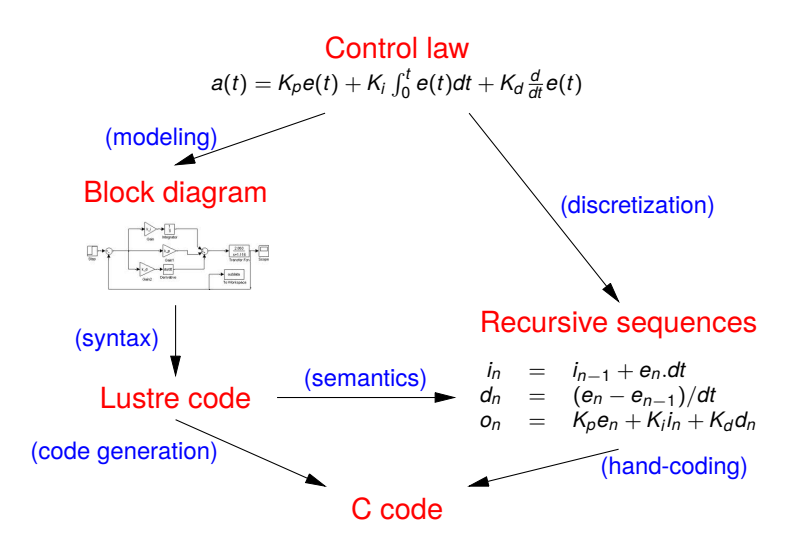

#### **Outline**

#### <span id="page-9-0"></span>[Prologue: control software and block diagrams](#page-1-0)

- [The Lustre reactive, synchronous language and its](#page-9-0) [compilation](#page-9-0)
- [The Velus formally-verified Lustre compiler](#page-34-0)

#### [Perspectives](#page-50-0)

#### **Outline**

#### [Prologue: control software and block diagrams](#page-1-0)

#### 2 [The Lustre reactive, synchronous language and its](#page-9-0) [compilation](#page-9-0)

#### 3 [The Velus formally-verified Lustre compiler](#page-34-0)

#### **[Perspectives](#page-50-0)**

# Lustre: the dataflow core

(Caspi, Pilaud, Halbwachs, and Plaice (1987), "LUSTRE: A declarative language for programming synchronous systems")

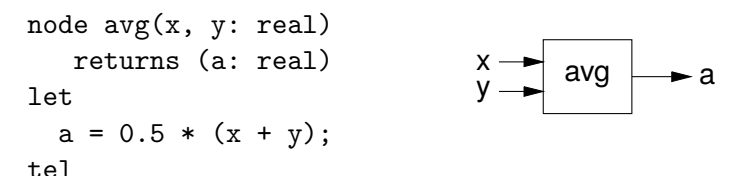

A node is a set of equations *var* = *expr*. It defines a function between input and output streams.

Semantic model: streams of values, synchronized on time steps.

$$
\begin{array}{c|c|c|c|c|c|c} x & 0 & 1 & 5 & 3 & \dots \\ y & 2 & 7 & 2 & 0 & \dots \\ a & 1 & 4 & 3.5 & 1.5 & \dots \end{array}
$$

#### Lustre: temporal operators

```
node count(ini, inc: int; res: bool)
   returns (n: int)
let
  n = if (true fby false) or res
      then ini
      else (0 fby n) + inc
tel
```
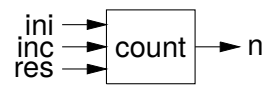

*cst* fby *e* is the value of *e* at the previous time step, except at time 0 where it is *cst*.

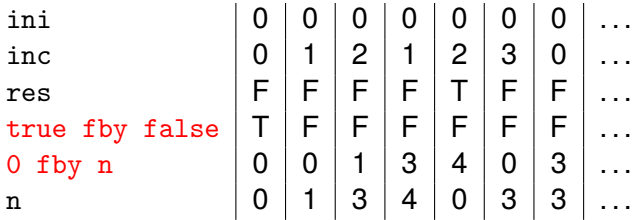

#### Lustre: derived temporal operators

*a* at the first time step and *b* forever after:

$$
a \rightarrow b \stackrel{\text{def}}{=} \text{if (true fly false) then } a \text{ else } b
$$

The value of *a* at the previous time step:

$$
\text{pre}(a) \stackrel{\text{def}}{=} \text{nil} \text{fy } a
$$

where nil is a default value of the correct type.

```
node count(ini, inc: int; res: bool)
   returns (n: int)
let
  n = if res then ini else ini \rightarrow (pre(n) + inc)
tel
```

```
node avgvelocity (delta: int; sec: bool)
         returns (v: int)
  var dist, time: int
let
  dist = count(0, delta, false);time = count((1, 1, false) when sec);
  v = merge sec ((dist when sec) / time)
                ((0 fby v) when not sec)
tel
 delta                | 0 | 1 | 2 | 1 | 2 | 3 | 0 | 3 | ...
 sec        | F | F | F | T | F | T | T | F | ...
 dist | 0 | 1 | 3 | 4 | 6 | 9 | 9 | 12 | ...
```

```
node avgvelocity (delta: int; sec: bool)
         returns (v: int)
 var dist, time: int
let
  dist = count(0, delta, false);time = count((1, 1, false) when sec);
  v = merge sec ((dist when sec) / time)
                ((0 fby v) when not sec)
tel
```
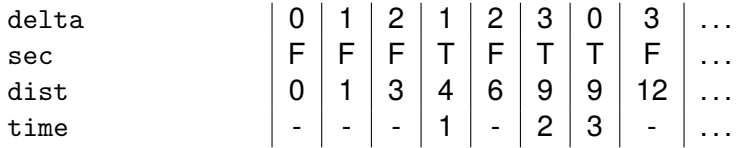

```
node avgvelocity (delta: int; sec: bool)
         returns (v: int)
  var dist, time: int
let
  dist = count(0, delta, false);time = count((1, 1, false) when sec);
  v = merge sec ((dist when sec) / time)
                ((0 fby v) when not sec)
```
tel

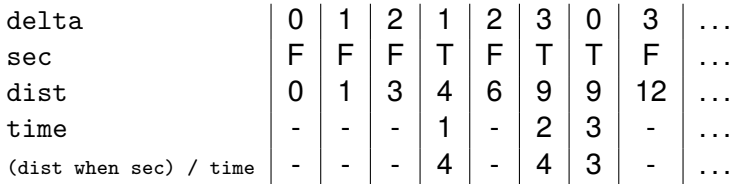

```
node avgvelocity (delta: int; sec: bool)
         returns (v: int)
 var dist, time: int
let
  dist = count(0, delta, false);time = count((1, 1, false) when sec);
  v = merge sec ((dist when sec) / time)
                ((0 fby v) when not sec)
```
tel

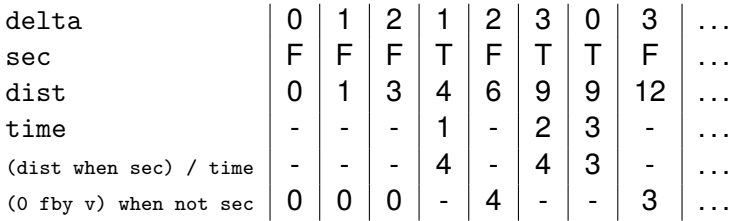

```
node avgvelocity (delta: int; sec: bool)
         returns (v: int)
 var dist, time: int
let
  dist = count(0, delta, false);time = count((1, 1, false) when sec);
  v = merge sec ((dist when sec) / time)
                ((0 fby v) when not sec)
```
tel

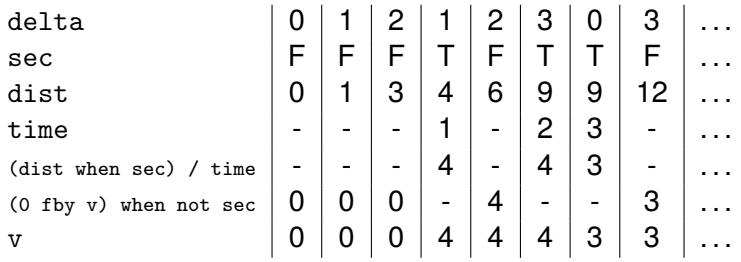

# Compilation 1: normalization

Introduce a fresh variable for each fby expression, and lift the fby expression in its own equation.

```
Initial code: Normalized code:
node count(ini, inc: int; res: bool)
  returns (n: int)
                                    var t: bool; u: int;
let let the left of the left of the left of the left of the left of the left of the left of the left of the lef
 n = if (true fby false) or res t = true fby false;
     then ini u = 0 fby n;
     else (0 fby n) + inc; n = if t or res
tel then ini
                                         else u + inc;
                                    tel
```
Trivia: the number of fby expressions is exactly the amount of memory used by the node.

# Compilation 2: scheduling

Lustre nodes must be causal:

- No immediate dependency cycles such as  $x = x + 1$  or  $x = y + 1$ ;  $y = x - 1$ .
- All dependency cycles must go through a fby node, as in  $x = 0$  fby  $(x + 1)$ .

Scheduling a node consists in executing sequentially the computations of a node in a certain order (the schedule).

For a causal node, a schedule always exists. Some schedules may lead to more efficient compiled code than others.

# Compilation 2: scheduling

For normalized nodes, scheduling is equivalent to ordering the equations so that

- normal variables are defined before being read;
- fby variables are read before being defined.

```
node count(ini, inc: int; res: bool)
  returns (n: int)
  var t: bool; u: int;
let let a let the left of \mathbb{R}^nt = true fby false; n = if t or res
 u = 0 fby n; then ini
 n = if f or res else u + inc;
    then ini t = true fby false;
    else t2 + inc; u = 0 fby n;
tel
```
#### *Not scheduled Scheduled*

(Biernacki, Colaço, Hamon, and Pouzet (2008): "Clock-directed modular code generation for synchronous data-flow languages")

Each node becomes a class (in a small object-oriented intermediate language called Obc), with:

- One instance variable per fby variable, recording the current value of this variable.
- A reset method to initialize the instance variables at  $t = 0$ .
- A step method that takes inputs at time *t*, produces outputs at time *t*, and updates the instance variables for time  $t + 1$ .
- If the node calls other nodes, one instance variable per node called, recording its state.

}

```
node count(ini, inc: int;
           res: bool)
   returns (n: int)
   var t: bool; u: int;
let
 n = if t or resthen ini
      else u + inc;
 t = true fby false;
 u = 0 fby n;
t.e1
```

```
class count {
 memory t: bool;
 memory u: int;
 reset() \{this.t := true;
    this.u := 0:
  }
  step(ini:int, inc:int,
       res:bool)
 returns (n: int) {
    if (this.t | res)
      then n := ini
      else n := this.u + inc;
    this.t := false;
    this.u := n;
  }
```
}

```
node count(ini, inc: int;
           res: bool)
   returns (n: int)
   var t: bool; u: int;
let
 n = if t or resthen ini
      else u + inc;
 t = true fby false;
 u = 0 fby n;
t.e1
```

```
class count {
  memory t: bool;
  memory u: int;
  reset() \{this.t := true;
    this.u := 0:
  }
  step(ini:int, inc:int,
       res:bool)
  returns (n: int) {
    if (this.t | res)
      then n := \text{ini}else n := this.u + inc;this.t := false;
    this.u := n;
  }
```
}

```
node count(ini, inc: int;
           res: bool)
   returns (n: int)
   var t: bool; u: int;
let
 n = if t or resthen ini
      else u + inc;
 t = true fby false;
 u = 0 fby n;
t.e1
```

```
class count {
 memory t: bool;
 memory u: int;
 reset() \{this.t := true;
    this.u := 0:
  }
  step(ini:int, inc:int,
       res:bool)
 returns (n: int) {
    if (this.t | res)
      then n := ini
      else n := this.u + inc;
    this.t := false;
    this.u := n;
  }
```
} }

class count {

```
node count(ini, inc: int;
           res: bool)
  returns (n: int)
  var t: bool; u: int;
 n = if t or resthen ini
                                 memory t: bool;
                                 memory u: int;
                                 }
```

```
else u + inc;
t = true fby false;
u = 0 fby n;
```
tel

let

```
reset() \{this.t := true;
  this.u := 0:
step(ini:int, inc:int,
     res:bool)
returns (n: int) {
  if (this.t | res)
    then n := \text{ini}else n := this.u + inc;
  this.t := false;
  this.u := n:
```
#### Nesting of node instances

```
node avgvelocity (delta: int;
                  sec: bool)
  returns (v: int)
  var dist, time: int
let
  dist = count(0, delta, false);time =
    count((1, 1, false) when sec);
  v = \ldots;
  w = 0 fby v;
tel
                                    class avgvelocity {
                                      memory w: int;
                                      instance i1: count;
                                      instance i2: count;
                                      reset() {
                                        i1.reset();
                                        i2.reset();
                                        this.w := 0:
                                      }
                                      step(delta: int, sec:bool)
                                        returns (v: int)
                                      {
                                        dist := 01.step(0, delta, false);
                                        if (sec) then
                                          time := o2.step(1, 1, false);...
                                        this.w := v;}
                                    }
```
#### Nesting of node instances

```
node avgvelocity (delta: int;
                  sec: bool)
  returns (v: int)
  var dist, time: int
let
  dist = count(0, delta, false);time =
    count((1, 1, false) when sec);
  v = \ldots;
  w = 0 fby v;
tel
                                    class avgvelocity {
                                      memory w: int;
                                      instance i1: count;
                                      instance i2: count;
                                      reset() {
                                        i1.reset();
                                        i2.reset();
                                        this.w := 0:
                                      }
                                      step(delta: int, sec:bool)
                                        returns (v: int)
                                      {
                                        dist := 01.step(0, delta, false);
                                        if (sec) then
                                          time := o2.step(1, 1, false);...
                                        this.w := v;}
                                    }
```
#### Nesting of node instances

```
node avgvelocity (delta: int;
                  sec: bool)
  returns (v: int)
  var dist, time: int
let
  dist = count(0, delta, false);time =
    count((1, 1, false) when sec);
  v = \ldots;
  w = 0 fby v;
tel
                                    class avgvelocity {
                                      memory w: int;
                                      instance i1: count;
                                      instance i2: count;
                                      reset() {
                                        i1.reset();
                                        i2.reset();
                                        this.w := 0:
                                      }
                                      step(delta: int, sec:bool)
                                        returns (v: int)
                                      {
                                        dist := 01.step(0, delta, false);
                                        if (sec) then
                                          time := o2.step(1, 1, false);...
                                        this.w := v;}
                                    }
```
# The OBC memory model

A tree of node instances and sub-node instances, with values of instance variables at the leaves.

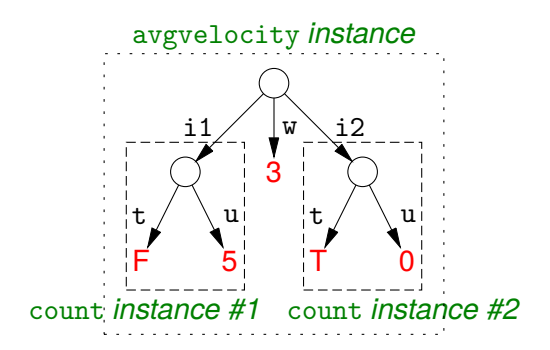

(Cf. objects and subobjects in C++.)

# Compilation 4: production of C code

Standard encoding for an OO language without dynamic dispatch:

• Instance variables and subobjects are encoded as nested structs:

```
struct count { bool t; int u; };
struct avgvelocity { struct count i1, i2; int w; };
```
## Compilation 4: production of C code

Standard encoding for an OO language without dynamic dispatch:

• Instance variables and subobjects are encoded as nested structs:

```
struct count { bool t; int u; };
struct avgvelocity { struct count i1, i2; int w; };
```
• reset and step functions take a this parameter by in-out reference.

```
void count_reset(struct count * this /*inout*/);
void count_step (struct count * this /*inout*/,
                 int ini, int step, bool res,
                 int * n /*out*/;
```
# Compilation 4: production of C code

Standard encoding for an OO language without dynamic dispatch:

• Instance variables and subobjects are encoded as nested structs:

```
struct count { bool t; int u; };
struct avgvelocity { struct count i1, i2; int w; };
```
• reset and step functions take a this parameter by in-out reference.

```
void count_reset(struct count * this /*inout*/);
void count_step (struct count * this /*inout*/,
                 int ini, int step, bool res,
                 int * n /*out*/):
```
• Results for step functions are passed by out reference.

#### **Outline**

#### <span id="page-34-0"></span>[Prologue: control software and block diagrams](#page-1-0)

- 2 [The Lustre reactive, synchronous language and its](#page-9-0) [compilation](#page-9-0)
- 3 [The Velus formally-verified Lustre compiler](#page-34-0)

#### **[Perspectives](#page-50-0)**

# Trust in compilers and code generators

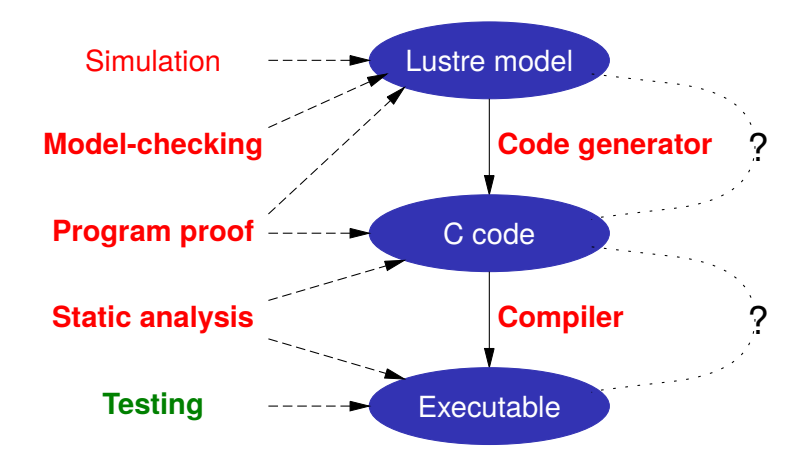

The miscompilation risk: wrong code is generated from a correct Lustre model. Casts doubts on model-level formal verification.

## Trust in compilers and code generators

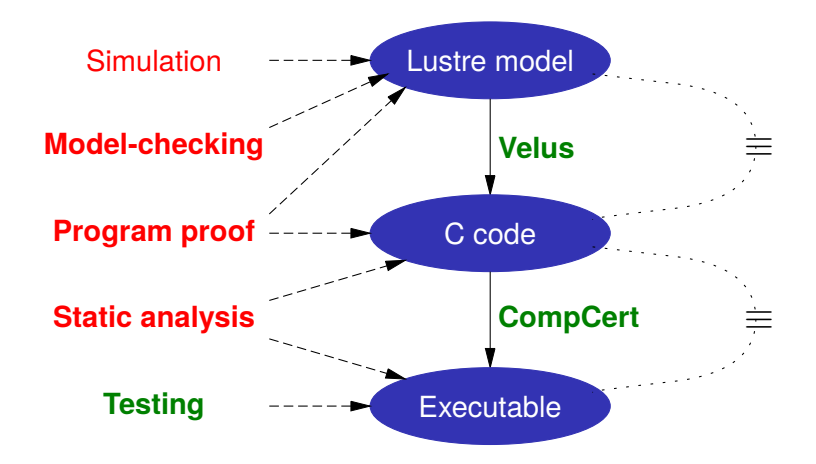

Formally-verified compilers and code generators rule out miscompilation and generate trust in formal verification.

# The Velus formally-verified code generator for Lustre

The Velus project, led by Timothy Bourke, develops and proves correct a code generator for the core Lustre language:

- Target language: the CompCert Clight subset of C.
- Compilation strategy: the modular approach from part 2.
- Optimizations: just one so far (if fusion).
- Verification: Coq proof of semantic preservation.

Same methodology as CompCert: most of the compiler is written in Coq's specification language, then extracted to OCaml for execution.

## Velus languages and passes

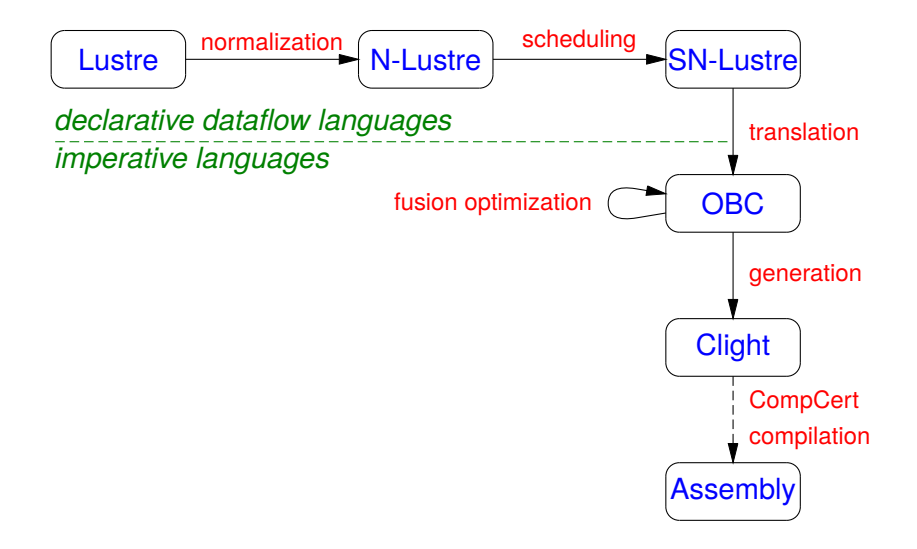

## Velus languages and passes

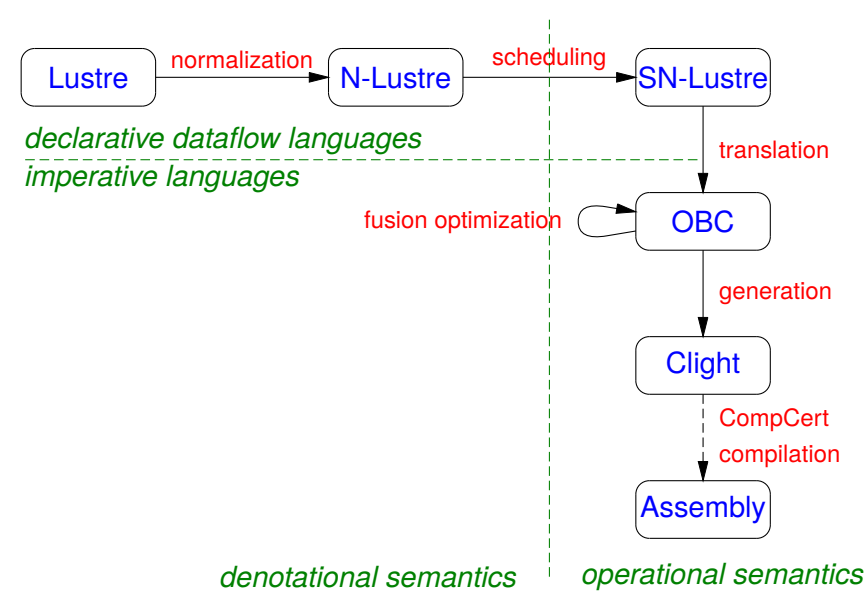

## Proof outline 1: normalization

```
Initial code: Normalized code:
node count(ini, inc: int; res: bool)
  returns (n: int)
                              var t: bool; u: int;
let let the contract of the contract of \mathbb{R}^nn = if (true fby false) or res t = true fby false;
    then ini u = 0 fby n;
    else (0 fby n) + inc; n = if t or res
tel then ini
                                  else u + inc;
                              t.el
```
Denotational semantics: for every node there exists a solution  $\phi$ : *var*  $\rightarrow$  *stream* of the equations.

Substitution (of *var* by *exp* if *var* = *exp* is an equation) is valid in this semantics.

# Proof outline 2: scheduling

```
node count(ini, inc: int; res: bool)
  returns (n: int)
  var t: bool; u: int;
let let the left of the left of \mathcal{L}t = true fby false; n = if t or resu = 0 fby n; then ini
 n = if t or res else u + inc;
    then ini t = true fby false;
    else u + inc; u = 0 fby n;
tel
```
#### *Not scheduled Scheduled*

The denotational semantics is insensitive to the order of equations.

Scheduled nodes have an operational semantics  $e$ *xp*  $\rightarrow$  current value  $\times$  residual exp from which we can construct a solution to the equations.

#### Proof outline 3: translation to OO code

```
node avgvelocity (delta: int;
                   sec: bool)
  returns (v: int)
  var dist, time: int
let
  dist = count(0, delta, false):
  time =
    count((1, 1, false) when sec);
  ...
tel
                                      class avgvelocity {
                                        memory w: int;
                                        instance i1: count;
                                        instance i2: count;
                                        reset() \{ \ldots \}step(delta: int, sec:bool)
                                          returns (v: int)
                                       { ... }
                                      }
```
Uses an alternate denotational semantics where the solution is a tree of streams, mimicking the shape of the memory state of the OBC program.

#### Proof outline 3: translation to OO code

Alternate denotational semantics:

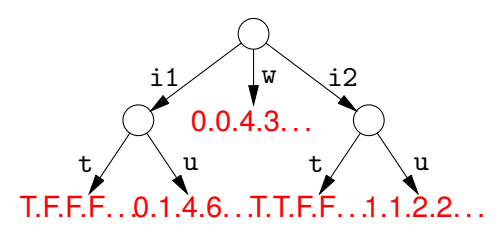

Sequence of OBC transitions:

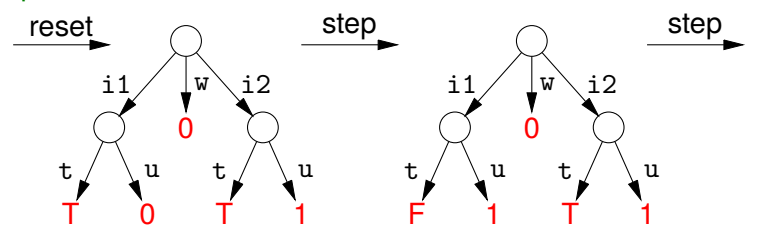

# Proof outline 4: generation of Clight code

Lots of pointers and nested structures in the generated Clight  $\Rightarrow$  need to reason about nonaliasing

 $\Rightarrow$  separation logic to the rescue!

$$
\{p \mapsto \_\} \ast p = v \{p \mapsto v\} \qquad \qquad \frac{\{P\} c \{Q\}}{\{P \star R\} c \{Q \star R\}}
$$

We don't use a full separation logic, just separation logic assertions (built from  $p \mapsto v$  and from  $\star$  separating conjunctions) to describe the Clight memory state at each step of the Clight small-step semantics.

void  $g(int * a, int b) { *a = *a + b; }$ 

void  $g(int * a, int b) { *a = *a + b; }$ 

$$
S \star (\underbrace{x_f \mapsto 1 \star c_f \mapsto 2}_{\text{frame(f)}}
$$

void  $g(int * a, int b) { *a = *a + b; }$ 

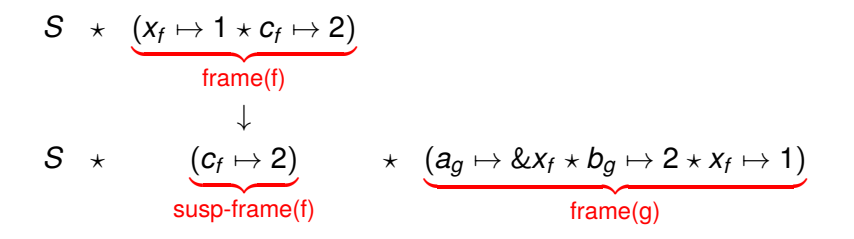

void  $g(int * a, int b) { *a = *a + b; }$ 

$$
S \star \underbrace{(x_f \mapsto 1 \star c_f \mapsto 2)}_{\text{frame(f)}} + \underbrace{(c_f \mapsto 2)}_{\text{susp-frame(f)}} + \underbrace{(a_g \mapsto \& x_f \star b_g \mapsto 2 \star x_f \mapsto 1)}_{\text{frame(g)}}
$$
  

$$
S \star \underbrace{(c_f \mapsto 2)}_{\downarrow} + \underbrace{(a_g \mapsto \& x_f \star b_g \mapsto 2 \star x_f \mapsto 3)}
$$

void  $g(int * a, int b) { *a = *a + b; }$ 

$$
S \star (\underbrace{(x_f \mapsto 1 \star c_f \mapsto 2)}_{\text{frame(f)}} \times \underbrace{(c_f \mapsto 2)}_{\text{susp-frame(f)}} \star \underbrace{(a_g \mapsto \& x_f \star b_g \mapsto 2 \star x_f \mapsto 1)}_{\text{frame(g)}}
$$
\n
$$
S \star (c_f \mapsto 2) \star (a_g \mapsto \& x_f \star b_g \mapsto 2 \star x_f \mapsto 3)
$$
\n
$$
S \star (x_f \mapsto 3 \star c_f \mapsto 2)
$$

#### **Outline**

#### <span id="page-50-0"></span>[Prologue: control software and block diagrams](#page-1-0)

- [The Lustre reactive, synchronous language and its](#page-9-0) [compilation](#page-9-0)
- [The Velus formally-verified Lustre compiler](#page-34-0)

#### [Perspectives](#page-50-0)

### What's next?

Handle the SCADE 6 extensions to Lustre (to support mode automata)

More optimizations at the Lustre level (e.g. node specialization on Boolean variables)

Communicate information such as "this path is unreachable" to the C compiler (for optimization) to the machine-code executable (for WCET analysis).

(Re-)consider formal verification at the Lustre level beyond model-checking, e.g. Astrée-style static analysis.

# Does it apply to my DSL?

Some techniques here are reusable in other contexts, e.g. the use of separation logic to tame the generation of C-like code.

Prerequisite: your DSL must have fully formal semantics, preferably mechanized in Coq or Isabelle or Agda.

Watch out for DSLs that require a run-time system, e.g.

- exceptions, continuations, fibers, ...
- dynamic memory allocation: GC, refcounts (or: target CakeML)
- arbitrary-precision integer arithmetic
- cryptographic libraries, communication libraries, etc.

# Should I verify a code generator for my DSL?

It depends. YES if

- Your DSL has a formal semantics.
- It is widely used for critical software.
- Trust in source-level verification is important to you.

NO if

- Your DSL has no other precise definition than the imperative code generated from it.
- Your DSL is a few Lisp macros or a few Haskell definitions.
- It's not used for critical software.

#### Take-home messages

Lustre is a neat little language.

CompCert-style compiler verification applies well to code generators for DSLs.